## A VHDL review

Eduardo Sanchez **FPFL** 

## Entity and architecture

- A piece of hardware is visualized as a "black box". The interface of the black box is well defined, while its inside is invisible
- In VHDL the black box is known as an entity
- VHDL allows to associate an implementation with the black box, describing its contents: this implementation is called the architecture

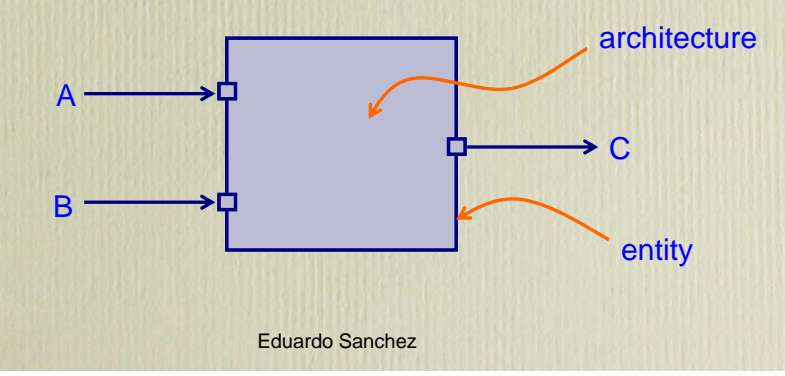

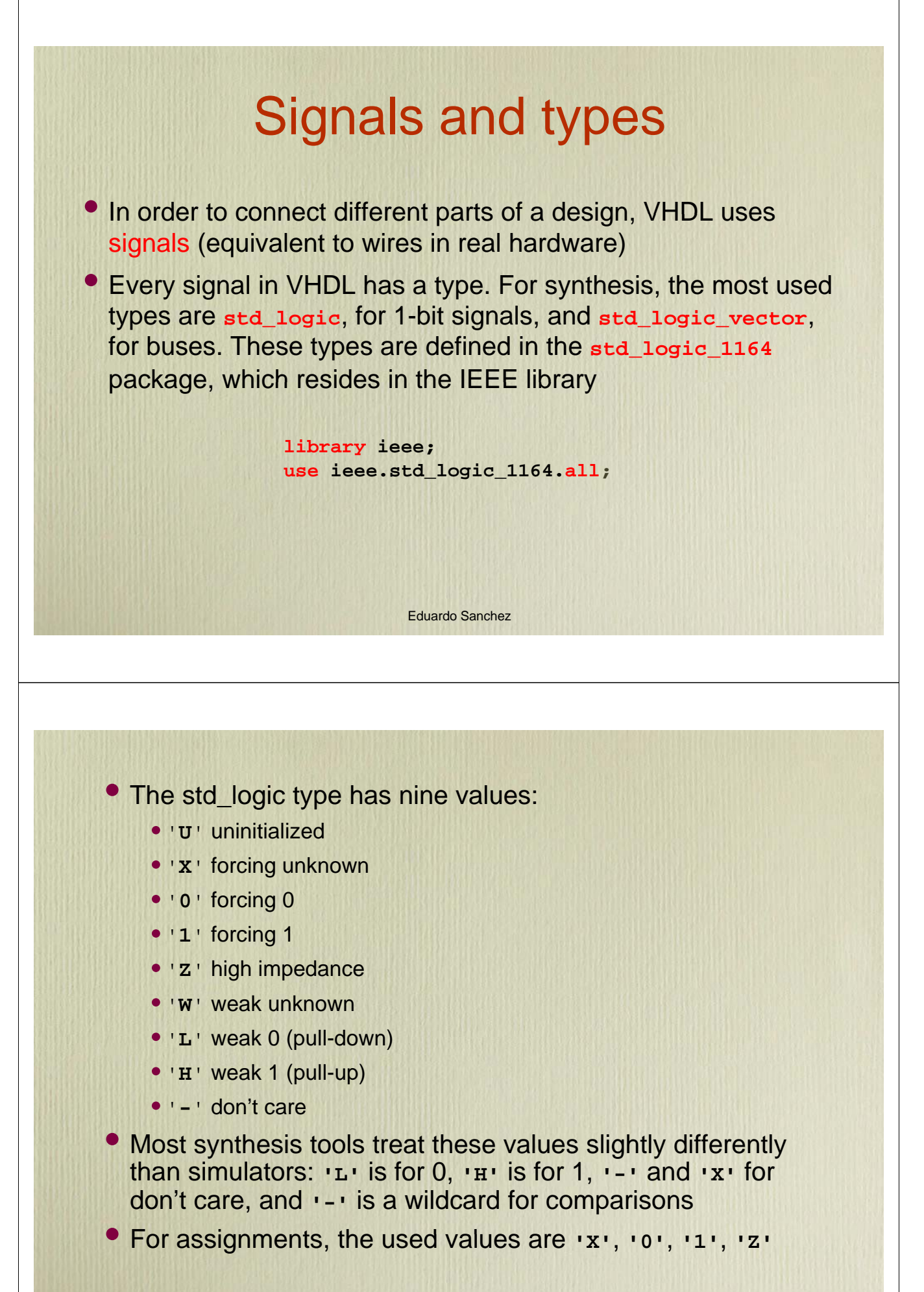

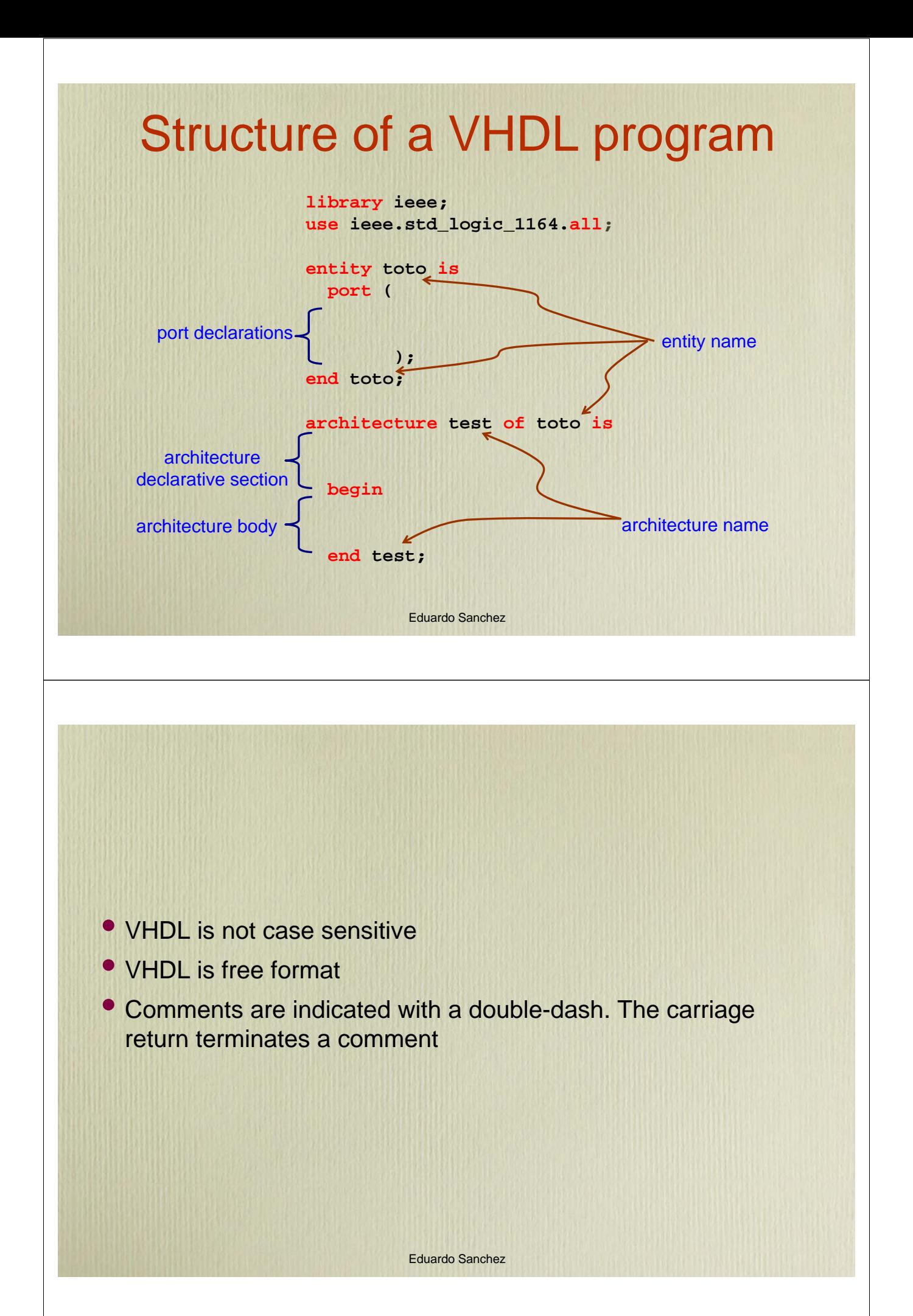

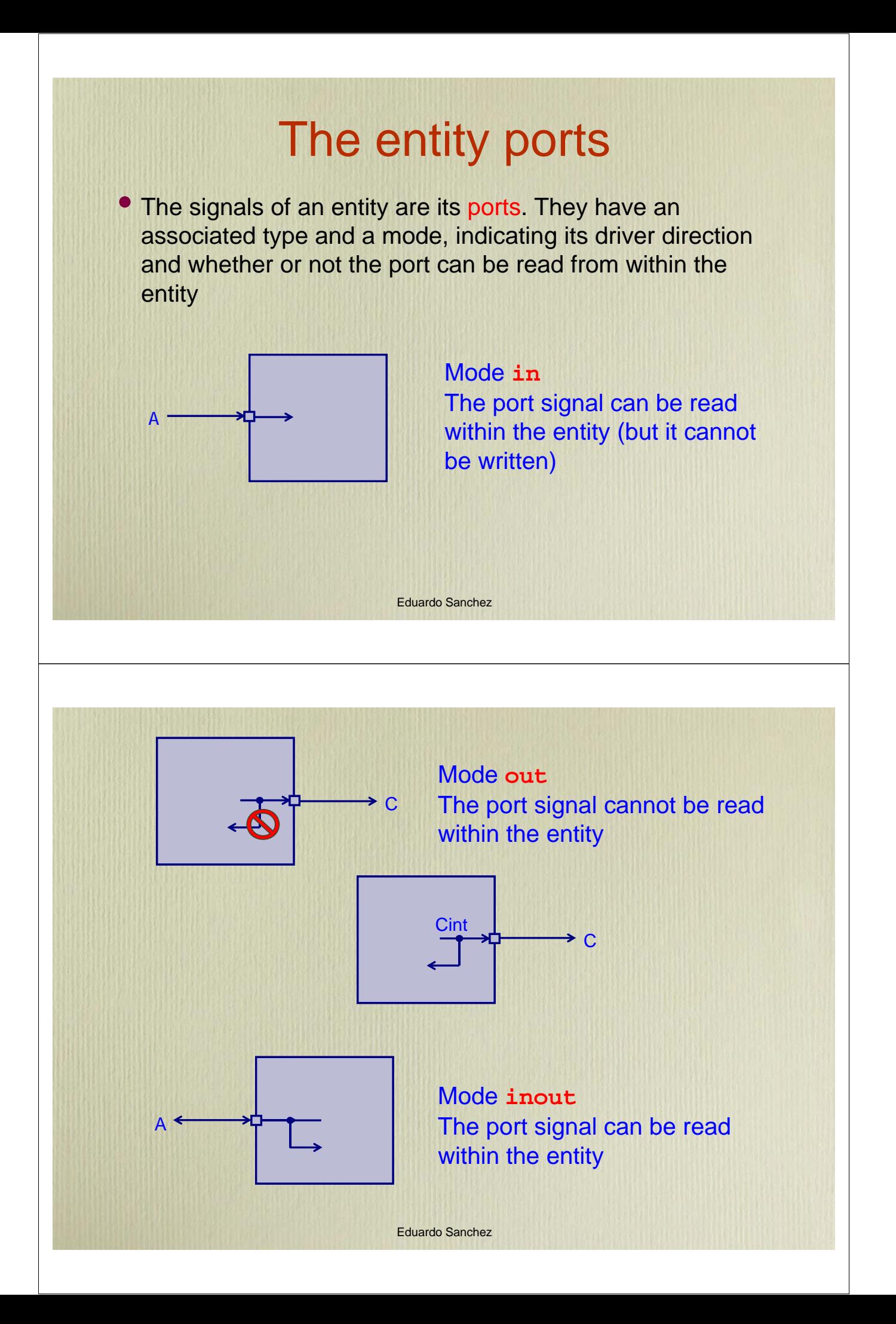

## **Concurrency**

• VHDL supports the notion of "concurrent execution" or "concurrence", with two methods of describing such concurrence inside an architecture: processes and concurrent assignments

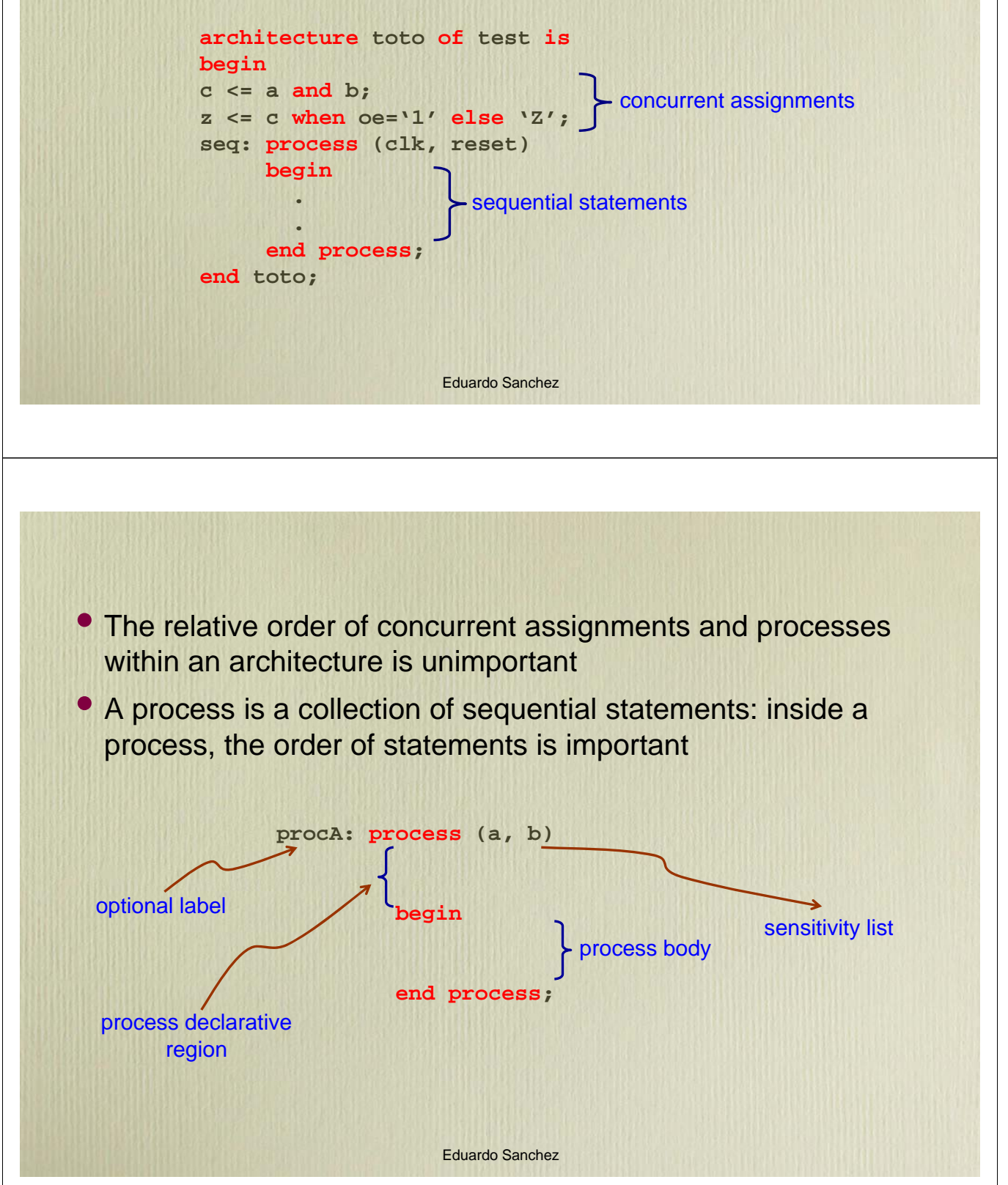

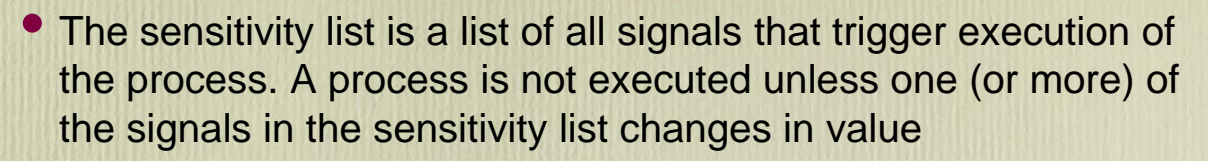

- The statements of a process are executed simultaneously (during the **wait**), even though they are evaluated sequentially
- Most synthesis tools accept only one **wait** statement per process, which is usually required at the beginning or end of a process
- Signals have implicit memory: they retain their previous value, and are not updated until some later time or event
- Corollary: when multiple assignments are made to a signal within a process, only the last assignment takes effect

# Latch implementation

Eduardo Sanchez

• The implicit memory property of signals in VHDL is used to infer latches. But there are times when an implicit latch may be generated "accidentally". Most often, the resulting logic will be functionally correct; however, it will be slow and result in a much larger circuit than necessary

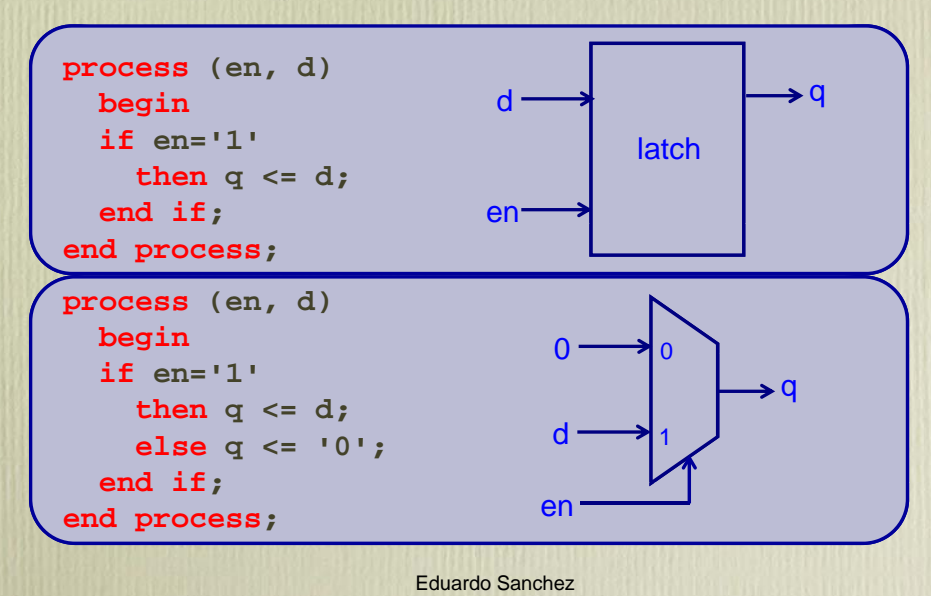

- For fastest, most efficient designs, we must do the following:
	- completely specify all conditions within a process: if the **else** condition is not specified, then the output signals within the **if…then** will retain their last value due to implicit memory
	- completely specify all output possibilities within a process: the outputs must be specified completely for all selection options in a **case** statement. We can do this by setting the default value at the beginning of the process: we assert only the outputs necessary within each selection in the **case** statement (this takes advantage of the fact that signal values do not get updated until the end of a process)

# **Register implementation**

Eduardo Sanchez

• The preferred way of describing flip-flops is using the if...then statement along with a sensitivity list

```
process (clk)
begin
  if clk'event and clk='1'
      then if en='1'
            then q <= d;
           end if;
  end if;
end process;
```
#### • Asynchronous reset: **process (clk, reset) begin**  $if$   $reset='1'$ **then q <= '0'; elsif clk'event and clk='1'** then  $q \leq d$ ; **end if;** • Synchronous reset: **end process;**  $process (clk)$ **begin if clk'event and clk='1' then if reset='1'** then  $q \leq 0$ ; **else q <= d; end if; end if; end process;**

Eduardo Sanchez

## Counter implementation

```
library ieee;
use ieee.std_logic_1164.all;
use ieee.std_logic_unsigned.all;
```

```
entity counter is
  port (clk : in std_logic;
        reset : in std_logic;
        count: out std_logic_vector(3 downto 0));
end counter;
architecture simple of counter is
  signal countL : std_logic_vector(3 downto 0);
begin
  process (clk)
  begin
  if (clk'event and clk='1')
    then if reset='1'
           then countL <= "0000";
           else countL <= countL + 1;
         end if;
  end if;
  end process;
  count <= countL;
```
Eduardo Sanchez

**end simple;**

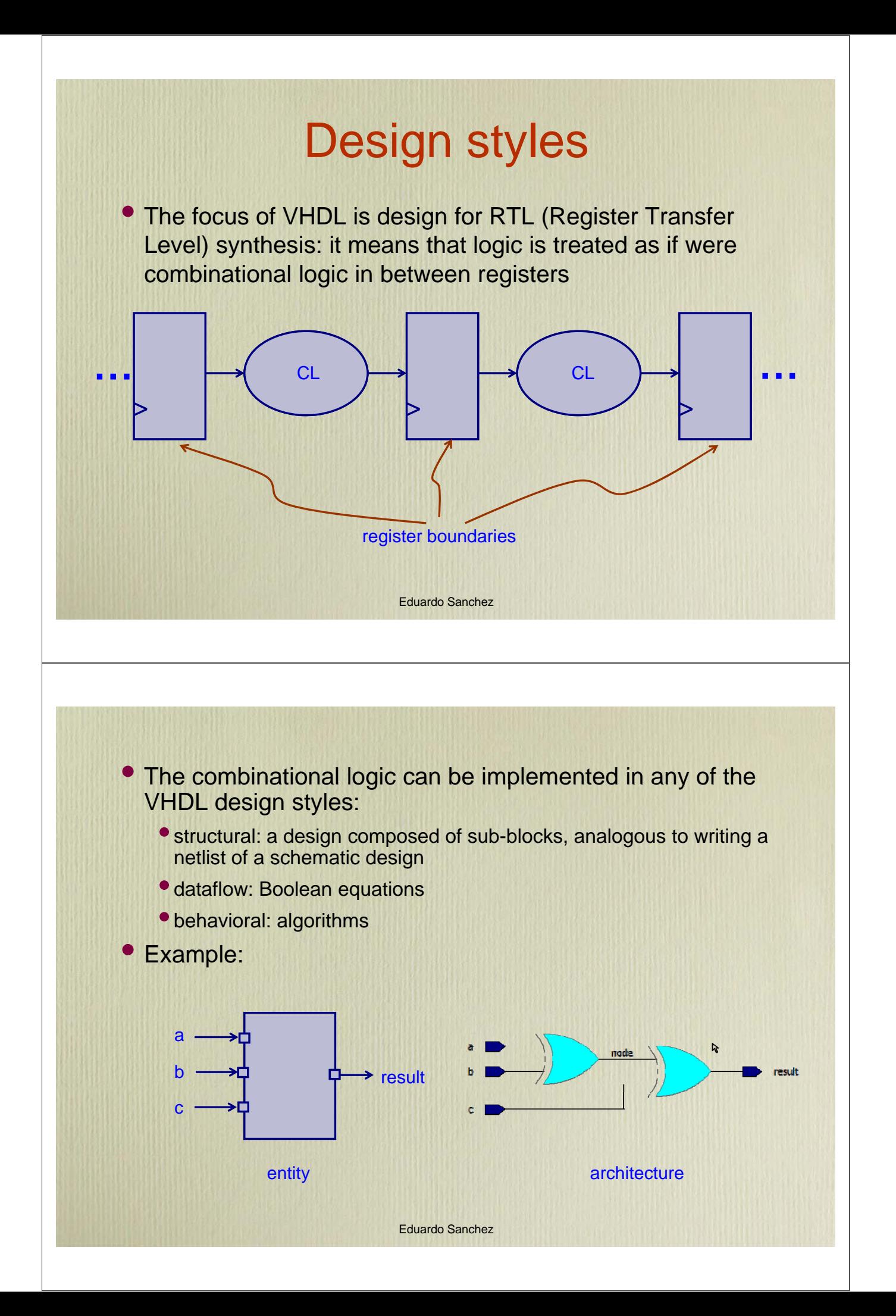

```
architecture dataflow of toto is
  signal node : std_logic;
  begin
  node <= a xor b;
  result <= node result <= xor c;
  end dataflow;
architecture behavior of toto is
  begin
  process (a, b, c)
    begin
    if ((a xor b xor c)='1')
      then result <= '1';
     else result <= '0';
    end if;
    end process;
  end behavior;
                          Eduardo Sanchez
architecture structural of toto is
  signal u1_out : std_logic;
  begin
  u1: xor2 port map (i1 => a,
                       i2 \Rightarrow b,y => u1_out);
  u2: xor2 port map (i1 => u1_out ,
                       i2 => c,
                       y \Rightarrow result);
  end structural;
```
Eduardo Sanchez

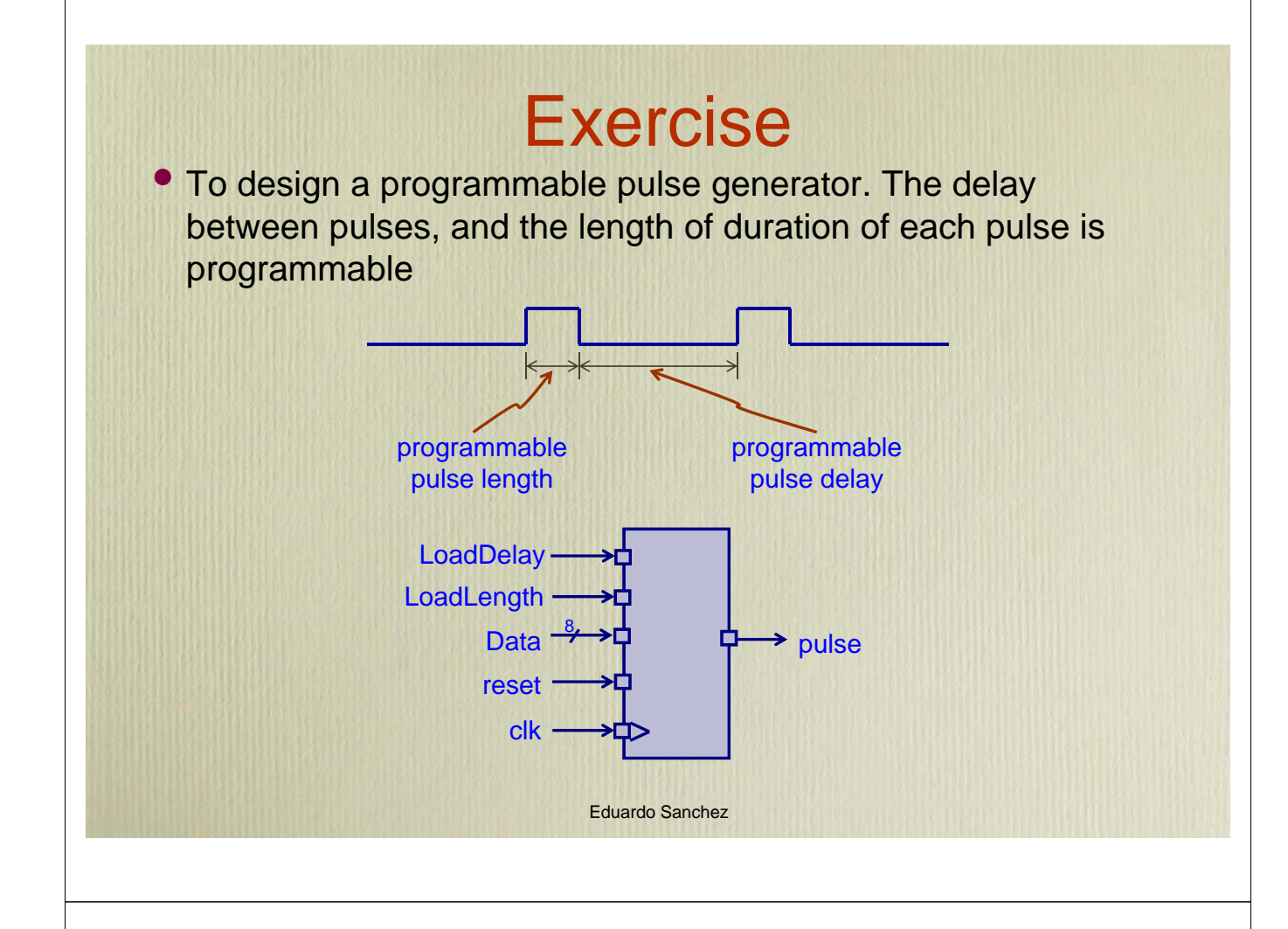

# Design partitioning

- Partitioning is the process of organizing and sub-dividing a design into smaller units for the purpose of:
	- managing design complexity
	- enhancing reliability via design reuse
	- making it easier to maintain design
	- •incrementally synthesizing the design as it is developed
- A natural partition is the one that tends to separate datapath from control logic
- Hierarchy is a method of modularizing a design at different levels. Each successive level represents modules of lesser complexity than the one above it until, finally, the design is completely specified in terms of relatively simple blocks
- VHDL has the native capability to handle hierarchy

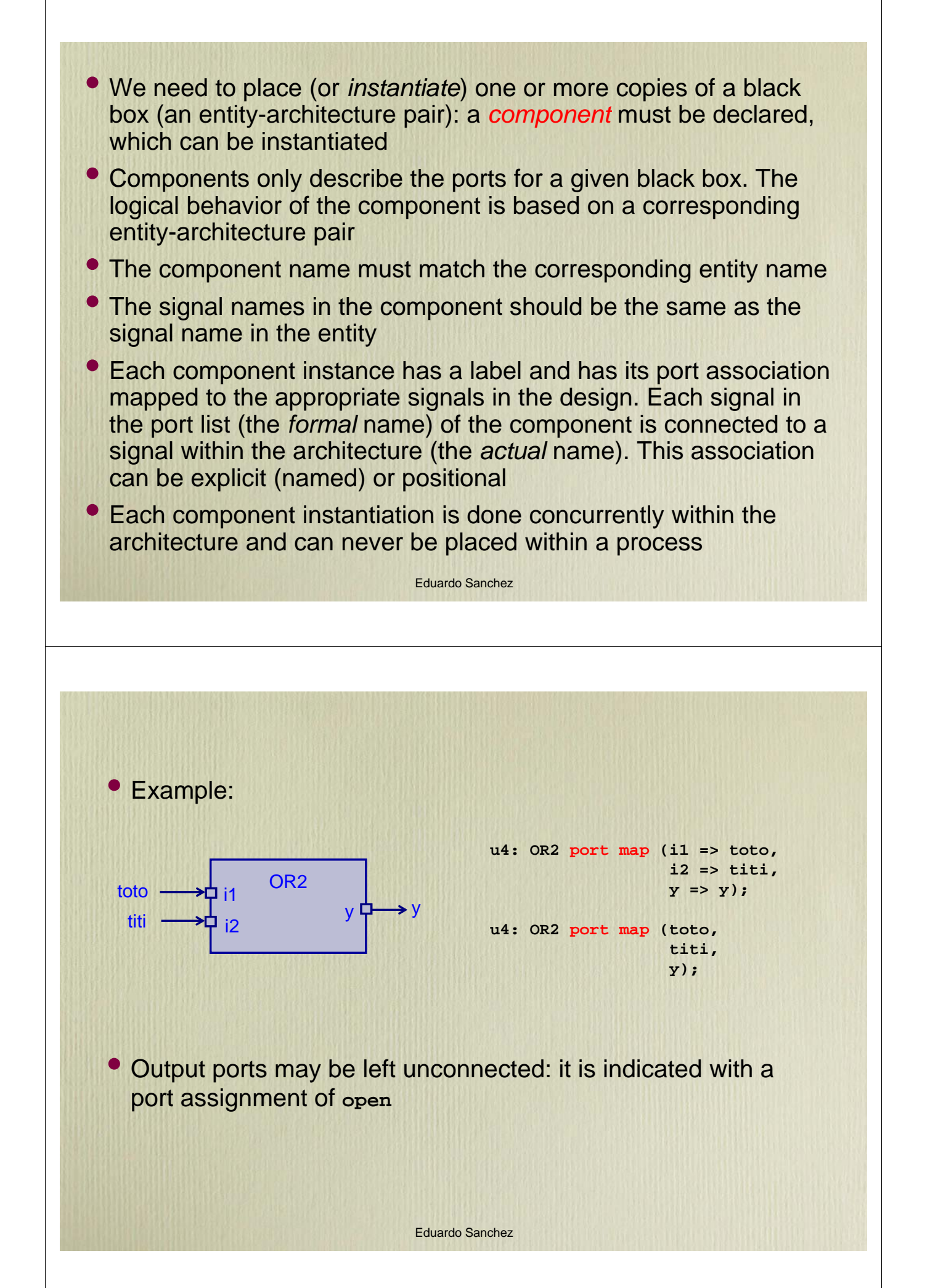

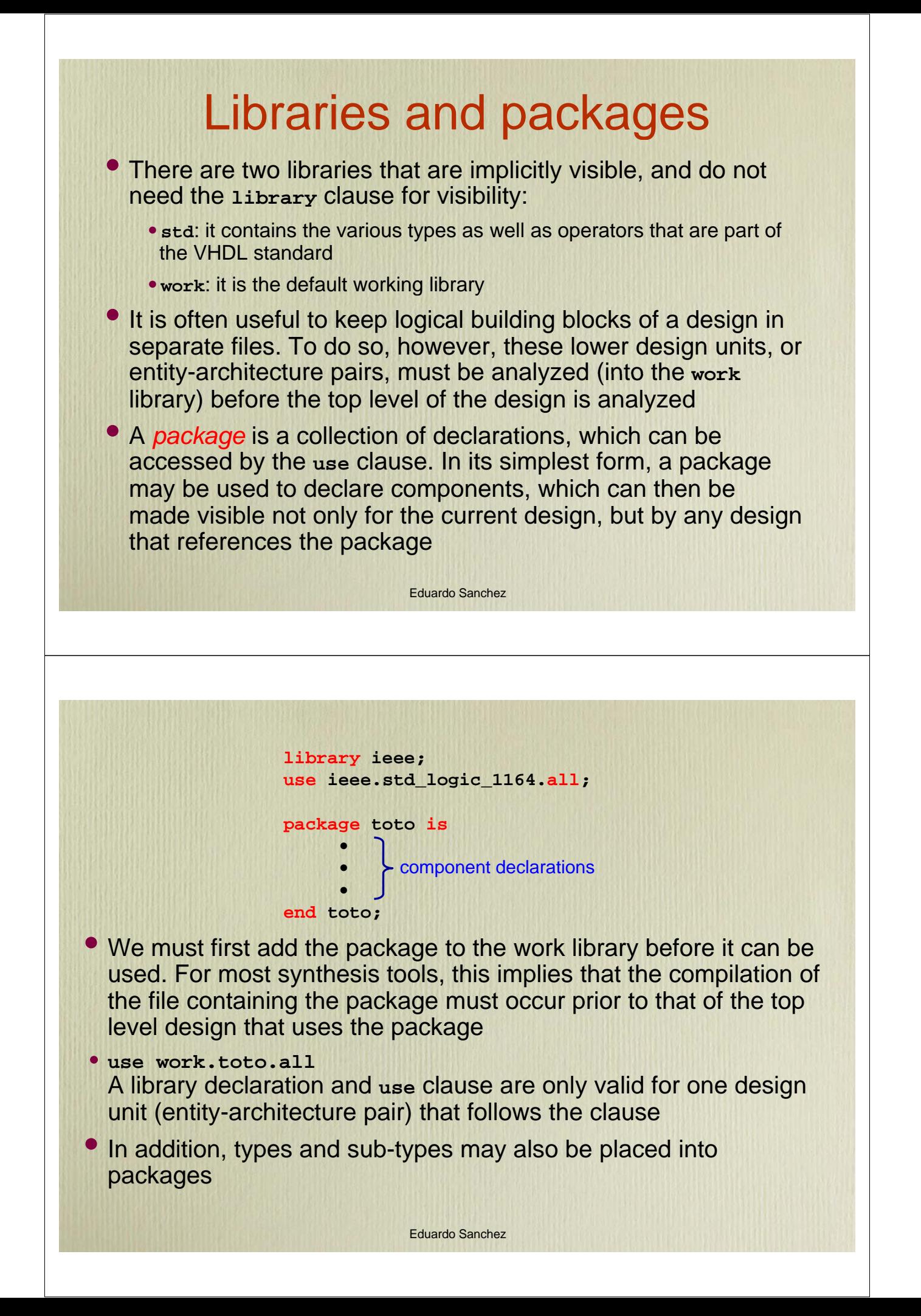

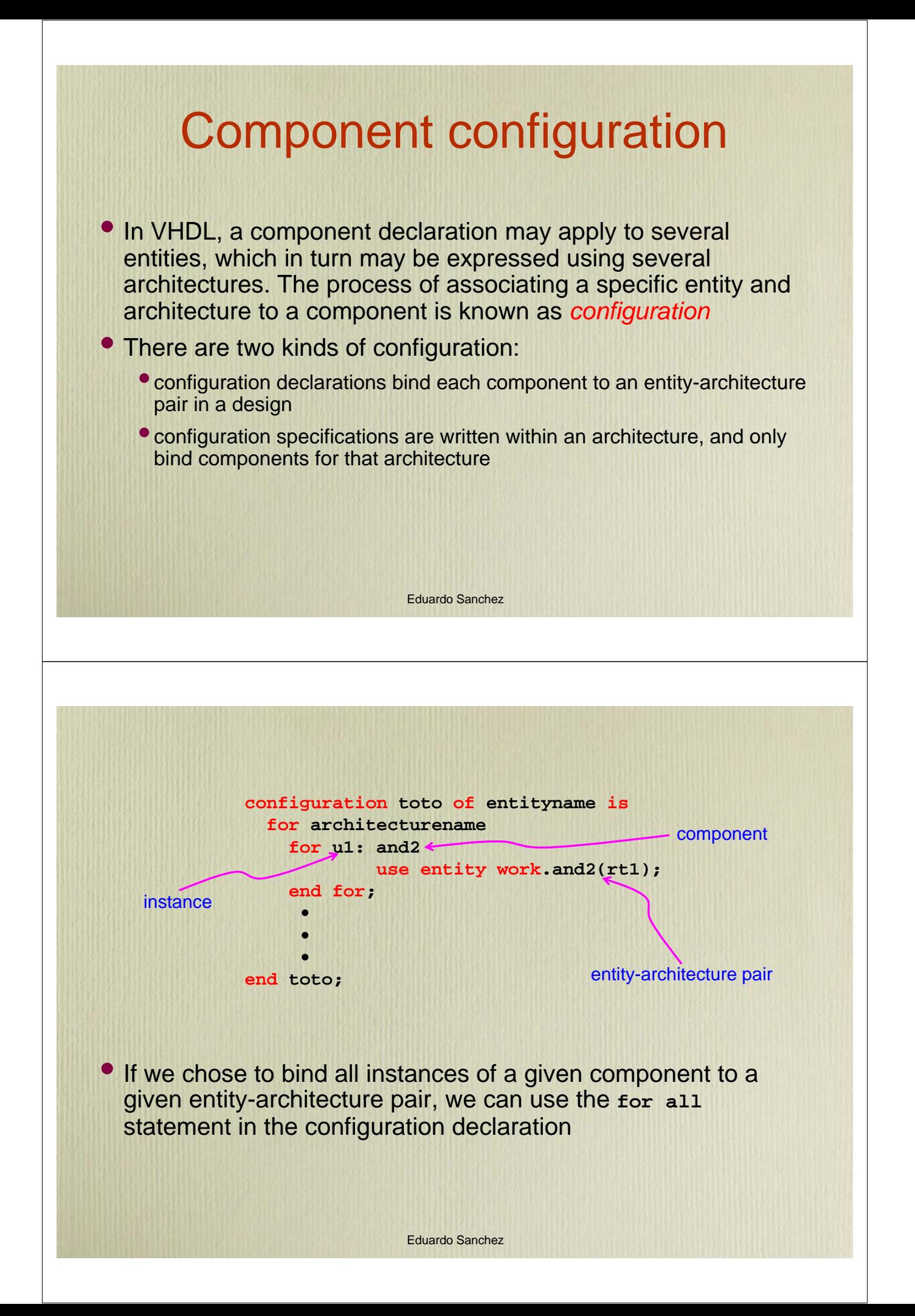

# Scalable and parameterizable design

- Unconstrained arrays: VHDL allows port signals to be declared unconstrained
- Exemple:

```
library ieee;
use ieee.std_logic_1164.all;
entity sdffe is
  port (d : in std_logic_vector;
       en : in std_logic;
       clk : in std logic;
clk std_logic; h d
       q : out std_logic_vector);
end sdffe;
```

```
architecture synt of sdffe;
begin
  process
  begin
 wait until clk='1';
 if en='1'
   then q <= d;
 end if;
  end process;
end synt;
```

```
Eduardo Sanchez
```
• To instantiate this entity-architecture pair, we must create a corresponding component declaration:

```
component sdffe
 port (d : in std_logic_vector;
       en : in std_logic;
       clk : in std_logic;
       q : out std_logic_vector);
end component;
```
After placing this component declaration into the primitive package, we can then instantiate our scalable flip-flop into a design: by changing only the size of the input and output vectors the design is automatically scaled

• Generics: generics are constants that are passed into the entity declaration. They are not only used to pass information to an entity, but are useful when sizing an array in the port declaration, and even within the architecture

• Exemple:

```
library ieee;
use ieee.std_logic_1164.all;
entity pdffe is
 generic (n : integer := 2);
 port (d : in std_logic_vector(n-1 downto 0);
          en : in std_logic;
          clk : in std_logic;
          rst : in std_logic;
          q : out std_logic_vector(n-1 downto 0));
end pdffe;
```
Eduardo Sanchez

```
architecture synt of pdffe;
begin
 process (rst, clk)
 begin
  if rst='1'
    then q <= (others => '0');
    elsif (clk'event and clk='1')
      then if en='1'
             then q \leq d;
          end if;
  end if;
  end process;
end synt;
```
• The default size indicated in the generic declaration is not only good design practice, but is also required by most synthesis tools

#### • Loops

• Exemple:

```
library ieee;
use ieee.std_logic_1164.all;
entity oddParityLoop is
 generic (width : integer := 8);
 port (ad : in std_logic_vector(width-1 downto 0);
          oddParity : out std_logic);
end oddParityLoop ;
```
Eduardo Sanchez

```
architecture synt of oddParityLoop;
begin
  process (ad)
    variable loopXor : std_logic;
  begin
  loopXor : loopXor := '0 ;'
  for i in 0 to width-1 loop
    loopXor := loopXor xor ad(i);
  end loop;
  oddParity < oddParity <= loopXor;
  end process;
end synt;
```
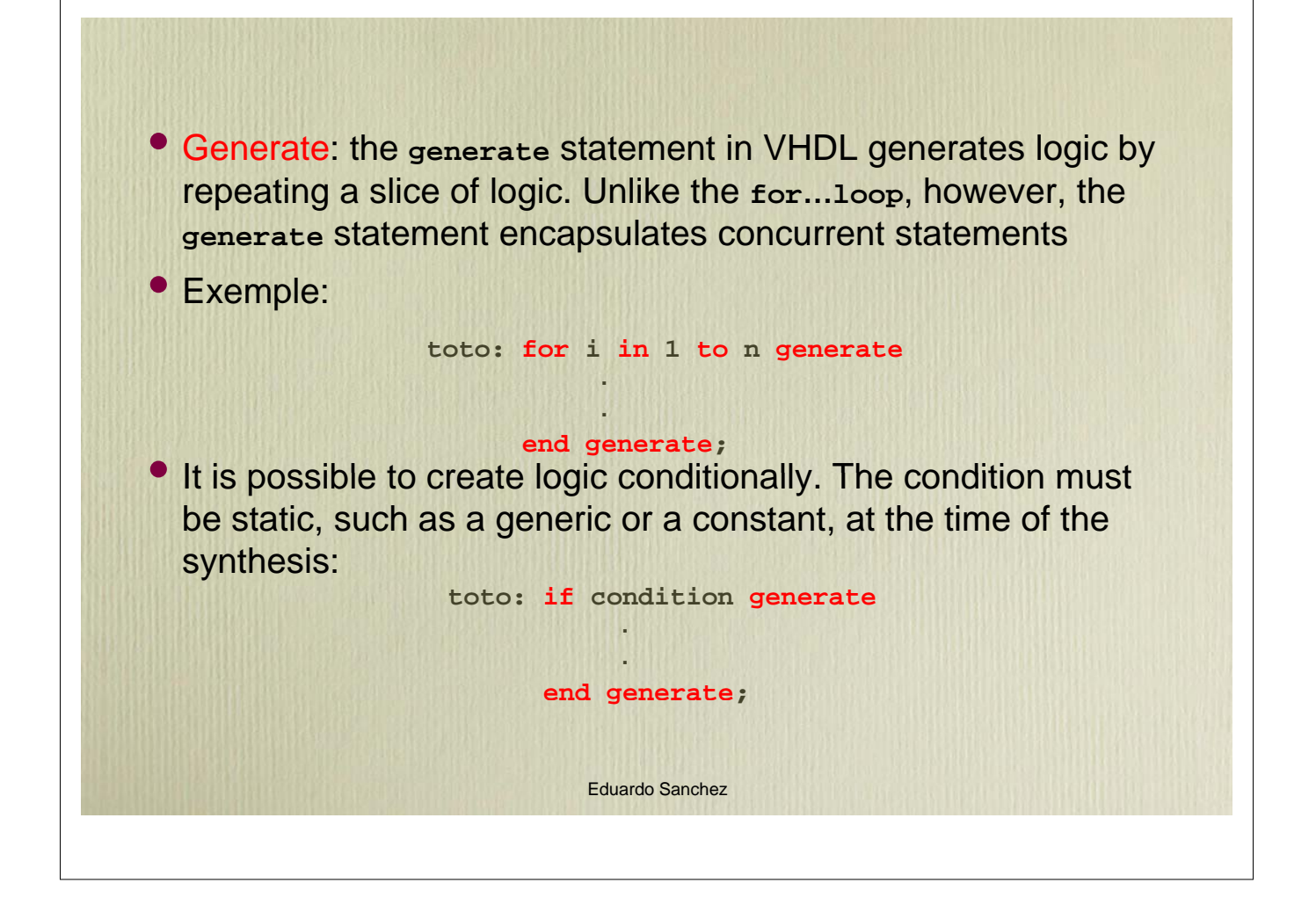